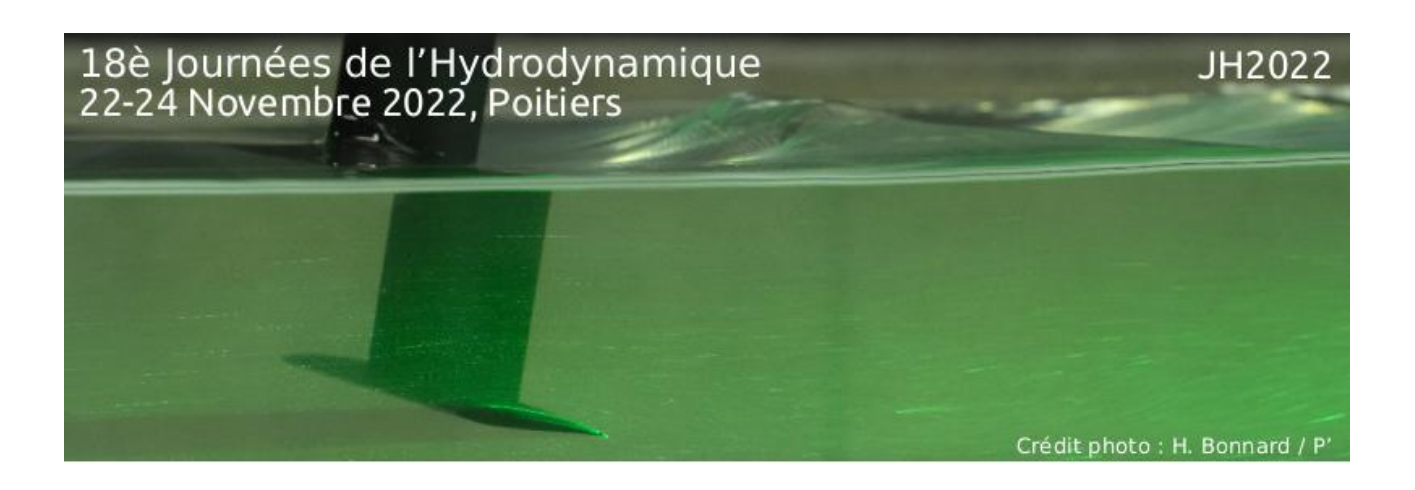

# **ÉTUDE EXPERIMENTALE DU COMPORTEMENT EN NAVIGATION D'UNE AILE PORTANTE SOUS-MARINE REMORQUÉE PAR UN CÂBLE**

#### **N. HEREL(1), O. PERELMAN(1), D. FRECHOU(1) , O. CHOUSSY(1) , A. PIQUET(1)**

*[nicolas.herel@intradef.gouv.fr](mailto:nicolas.herel@intradef.gouv.fr) ; [olivier.perelman@intradef.gouv.fr](mailto:olivier.perelman@intradef.gouv.fr) [;didier.frechou@intradef.gouv.fr](mailto:didier.frechou@intradef.gouv.fr) ; [olivier.choussy@intradef.gouv.fr](mailto:olivier.choussy@intradef.gouv.fr) ; [arthur.piquet@intradef.gouv.fr](mailto:arthur.piquet@intradef.gouv.fr)*

**(1)** DGA Techniques hydrodynamiques, Val de Reuil

#### **Résumé**

Les systèmes sous-marins remorqués présentent la particularité d'être composés d'un corps, de dimensions de l'ordre du mètre, et d'un câble de remorquage, souvent électro-tracteur, de dimension plus importante, de l'ordre de plusieurs centaines de mètres. Les applications opérationnelles sont nombreuses, avec notamment les sonars remorqués. DGA Techniques hydrodynamiques a développé des outils numériques pour l'étude de la dynamique des systèmes sous-marins remorqués. Afin de qualifier ces outils, un montage d'essai en bassin de traction a été conçu et réalisé. L'essai de validation ainsi défini consiste à remorquer une aile portante sous-marine à proximité de la surface libre via un câble électro-tracteur en immersion lié à la plateforme de traction. L'instrumentation mise en œuvre permet d'accéder à la dynamique de l'aile par le biais d'un système de trajectographie optique sous-marine, mais également à la déformée du câble en régime établi. On décrit ici les différents composants de ce montage d'essai ainsi que sa mise en œuvre. Des illustrations des résultats atteints sont fournies en incluant des premières comparaisons avec les outils numériques.

## **I – Introduction**

DGA Techniques hydrodynamiques a développé et réalisé un montage d'essai de corps remorqués en immersion par un câble. Ce montage, dont l'objectif premier était de fournir des données de validation pour la simulation numérique du vol d'une aile portante sous-marine, a été mis en œuvre pour la première fois au B600 en juillet 2020. On présente ici le moyen expérimental, les différents essais réalisés et les résultats obtenus. Enfin, une comparaison avec les outils numériques est effectuée.

## **II – Présentation du dispositif d'essai**

### $II - 1$  Le bassin de traction B600

Les essais ont été réalisés dans le bassin de traction B600, dit aussi Bassin Emille Barillon (réf. [1]). Ce bassin mesure 545m de long, 15m de large et 7m de profondeur. Il est équipé d'une plate-forme de traction de maquette qui se déplace selon l'axe principal du bassin et qui peut atteindre des vitesses de 12m/s. Le bassin est protégé des intempéries climatiques par une enceinte fermée qui est de plus étanche à la lumière solaire directe. Du fait de l'inertie thermique du volume d'eau du bassin et de l'absence d'ouverture à la lumière solaire directe, la température du bassin est très homogène : seul un gradient de 1° existe sur un 1m de profondeur sous la surface. Ce bassin de traction est équipé d'un générateur de houle (*[Figure 1](#page-1-0)*), capable de générer des houles régulières de 1m de hauteur crête à creux et des houles irrégulières, avec la capacité de simuler des états de mer extrêmes (mer 8 - 9) pour des échelles de maquettes comprises entre  $1/20^{\text{ème}}$  et  $1/30^{\text{ème}}$  (réf. [2]). A l'extrémité opposée du générateur à houle, le bassin est équipé d'un amortisseur de houle (*[Figure 2](#page-1-1)*).

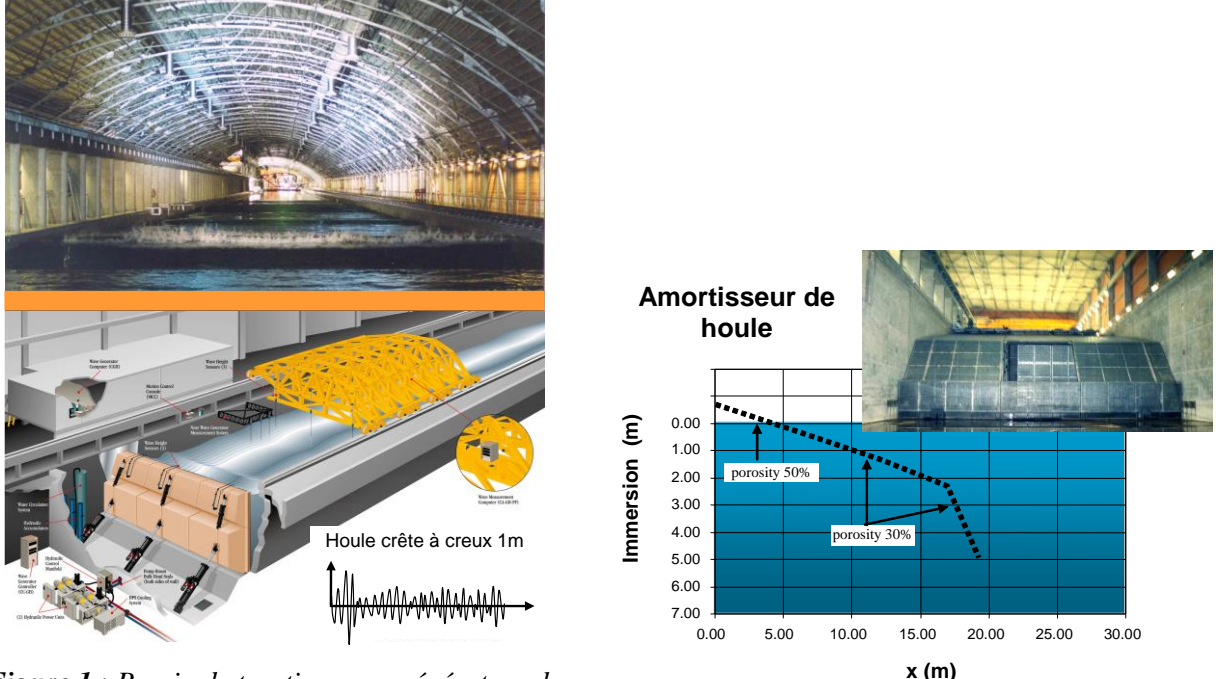

<span id="page-1-0"></span>*Figure 1 : Bassin de traction avec générateur de houle (état de mer 8-9 à l'échelle 1/20 – 1/30) Figure 2 : Amortisseur de houle*

<span id="page-1-1"></span>

La plateforme de traction est un ensemble motorisé de 120 tonnes capable d'atteindre la vitesse de 12 m/s propulsé par ses 8 moteurs électriques. La plateforme a pour fonction de supporter les équipements de traction, de réaliser des séquences d'essais avec rampe de vitesse et vitesse stabilisée paramétrables (contrôle commande des moteurs), de disposer d'un équipement d'acquisition et de traitement à proximité de l'emplacement des équipements, de disposer d'un équipement de

visualisation de la maquette (éclairage maquette et caméras vidéo sur travelling). Les dimensions et la masse de cette plate-forme permettent de pouvoir réaliser des montages d'essais relativement lourd (capacité d'emport jusqu'à 5.5 tonnes) et pour lesquels les efforts et moments hydrodynamiques peuvent être élevés (effort max horizontal à 3,5m d'immersion de l'ordre de 1000 daN).

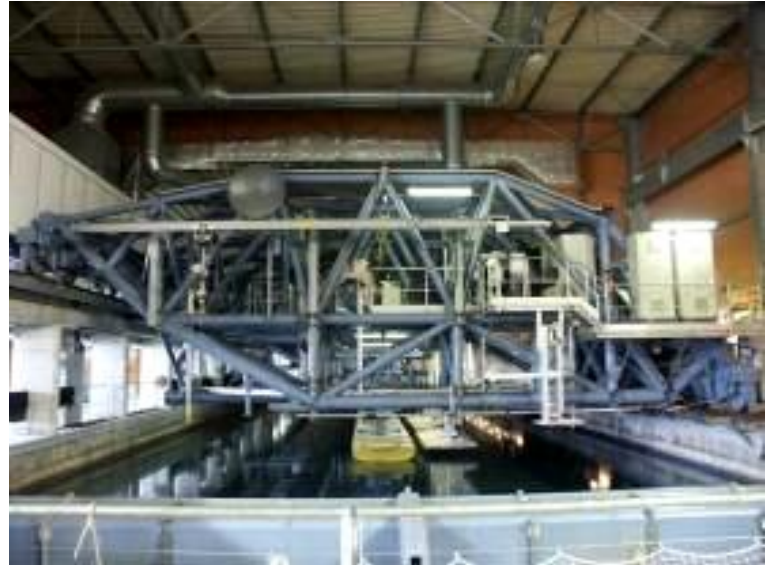

*Figure 3 : Plate-forme du Bassin de traction B600*

# II – 2 Montage d'essais sous plateforme

Le montage d'essais est représenté sur la *[Figure 4](#page-2-0)*. Il est constitué d'un système bi-jambes en Vé monté sur un pivot qui tracte l'ensemble câble / corps remorqué. L'architecture bi-jambes permet de limiter l'impact du sillage de ces dernières sur le câble électro-tracteur.

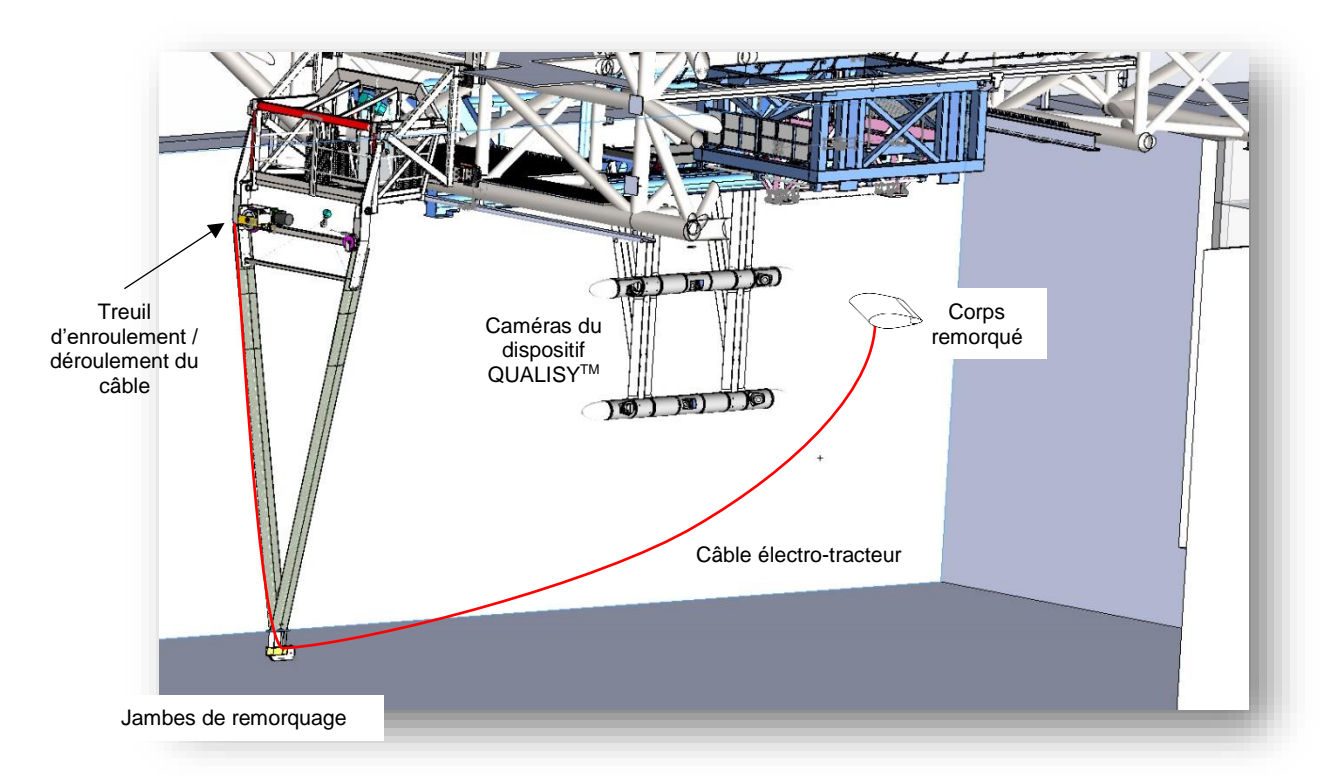

*Figure 4 : Montage d'essai de traction du corps remorqué*

<span id="page-2-0"></span>Le montage d'essais a été conçu pour garantir un déploiement du corps remorqué. Le câble électrotracteur est déroulé au fur et à mesure que la plate-forme accélère pour atteindre la vitesse de consigne, et est enroulé en fin de parcours lorsque la plate-forme décélère. Ces opérations sont effectuées au moyen d'un treuil motorisé situé en partie haute des bi-jambes.

## II – 3 Maquette de l'aile portante et câble électro-tracteur

La maquette d'essais est constituée de 2 éléments :

- Un corps remorqué sous la forme d'une aile avec un volet mobile
- Un câble électro-tracteur qui tracte l'aile

L'aile est constituée d'une interface mécanique qui la relie au câble électro-tracteur. Cette interface est un pivot de forte compacité et qui permet la transmission des câbles électriques de mesure et d'alimentation de l'actionneur du volet. L'instrumentation embarquée dans l'aile se résume à : un capteur de mesure de l'effort de traction sur le câble (*[Figure 6](#page-3-0)*), un codeur incrémental magnétique pour la mesure d'angle du câble électro-tracteur avec l'aile et la mesure de l'angle du volet est basée sur la relecture de l'angle du servomoteur (*[Figure 5](#page-3-1)*).

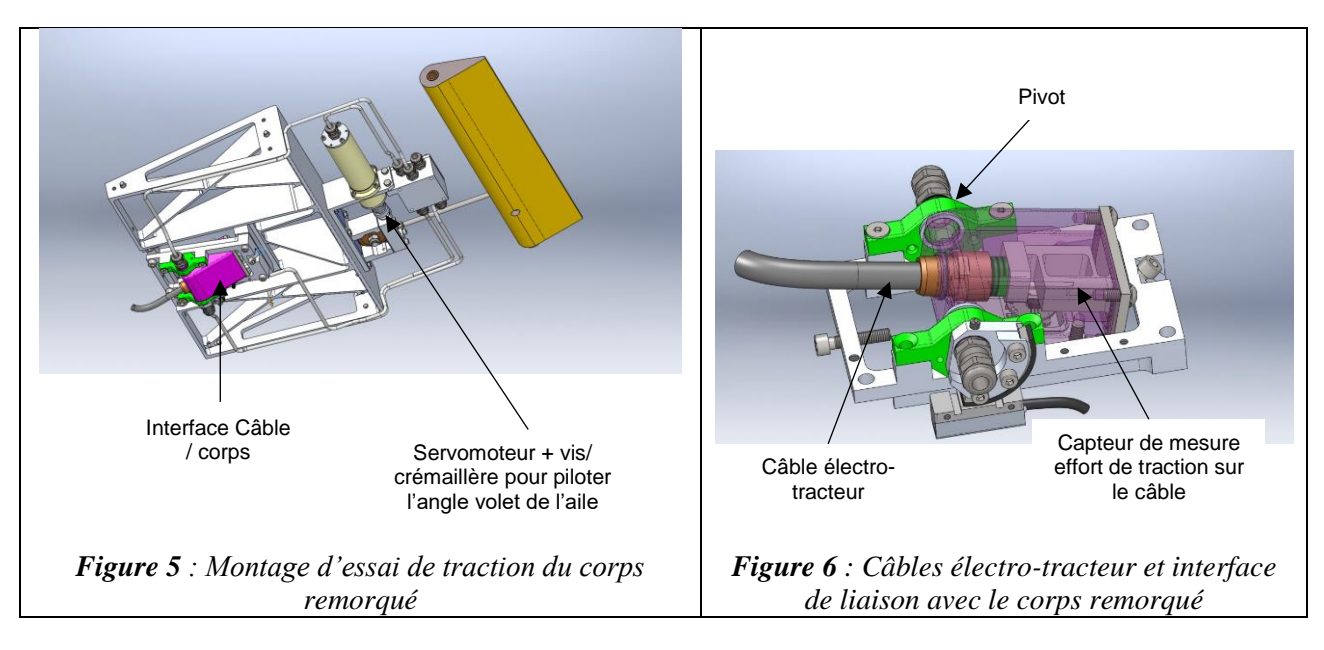

<span id="page-3-1"></span>L'architecture a été conçue pour pouvoir être reprise pour différentes géométries de corps remorqué.

### <span id="page-3-0"></span>II – 4 Dispositifs de mesures externes

Deux systèmes de mesures optiques immergés dans le bassin ont été mis en œuvre :

- Un dispositif optique tracté avec la plate-forme de type Motion Capture QUALISYS<sup>TM</sup> c'està-dire un montage de plusieurs caméras qui enregistrent le déplacement de cibles actives(LED montés sur le corps remorqué). Ce dispositif permet de mesurer à chaque pas de temps l'attitude et la position dans l'espace du corps remorqué par stéréovision.
- Un dispositif à poste fixe dans le bassin constitué d'une tranche Laser qui génère une nappe LASER dans le plan perpendiculaire à l'axe du Bassin et un ensemble de 2 caméras qui enregistre le spot lumineux du câble de remorquage qui traverse la tranche Laser

# *Système de mesure de mesure optique de mouvement du corps remorqué*

La mesure du mouvement et des attitudes de l'aile est réalisée par un dispositif de mesure optique de type Motion Capture. Ce système de mesure QUALISYSTM (réf. [3]) est constitué (*[Figure 7](#page-4-0)*) d'une part de 6 caméras immergées et montées dans deux fuseaux cylindriques suspendus et tractés par des jambes profilées montées sur la plate-forme de remorquage, et d'autre part de cibles actives (LED) montées sur l'intrados et l'extrados de l'aile.

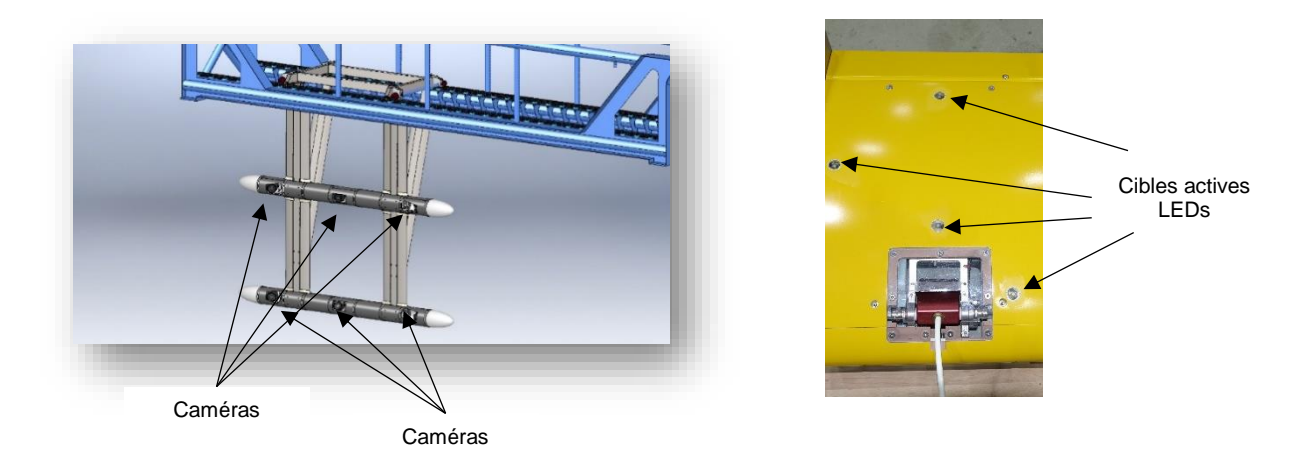

*Figure 7 : Dispositif de mesure optique embarqué sur la plate-forme Système de motion capture de QUALISYSTM*

<span id="page-4-0"></span>L'écart vertical entre les caméras est de 2 m et l'écart maximal dans le plan horizontal est de 3,2 m. Théoriquement, pour mesurer la position du corps remorqué et ses attitudes, la vision de 3 cibles lumineuses par un minimum de 2 caméras est suffisante, mais pour parer à des masquages des cibles dues à des mouvements particuliers du corps remorqué, les points de vue ont été diversifiés en augmentant le nombre de caméras, ce qui permet également d'accroitre la précision des mesures.

#### *Système de mesure optique de déformée du câble par tranche Laser*

Pour mesurer la position des câbles lors des remorquages, nous réalisons la mesure de la position transversale (y et z) du câble dans un plan vertical perpendiculaire à la direction de traction (suivant x). La valeur de la position en x est obtenue grâce au défilement temporel du câble dans ce plan, en utilisant la vitesse de traction :  $x = V t$ .

Ce plan vertical est matérialisé par une tranche de lumière générée par un laser.

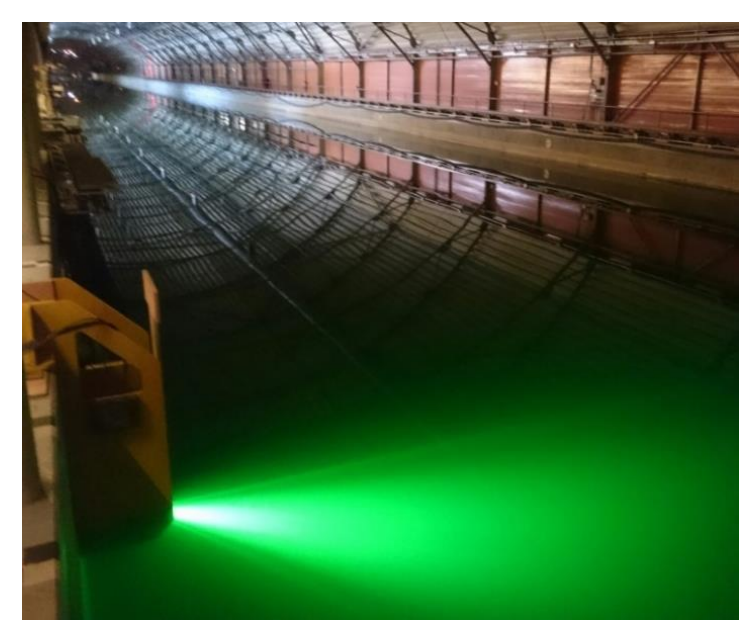

*Figure 8 : Tranche lumineuse laser transversale dans le bassin de traction*

Lors des remorquages (*[Figure 9](#page-5-0)*), on filme la trace lumineuse du câble dans cette tranche de lumière et on repère dans chaque image la position du tronçon de câble éclairé.

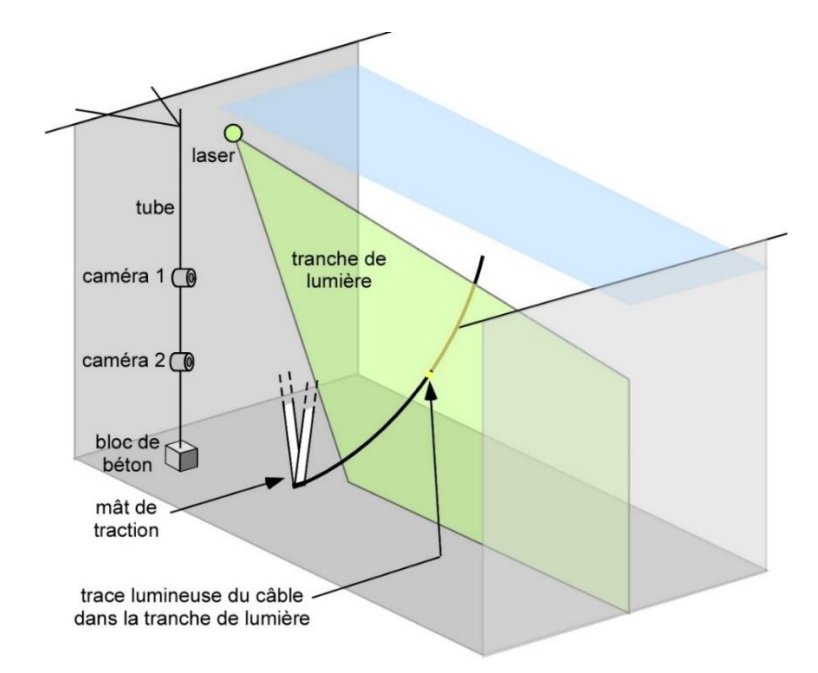

<span id="page-5-0"></span>*Figure 9 : Schéma de montage dans le bassin de traction pour mesure optique de la position des câbles.*

L'image de gauche de la *[Figure 10](#page-5-1)* montre à quoi ressemble la trace lumineuse générée par le passage d'un câble dans la tranche de lumière à un instant donné. Les 2 images de droite montrent, à titre indicatif, la concaténation ou la superposition de toutes les images d'un même remorquage ce qui permet de se faire une idée des écarts horizontaux et verticaux du câble par rapport à son point de traction.

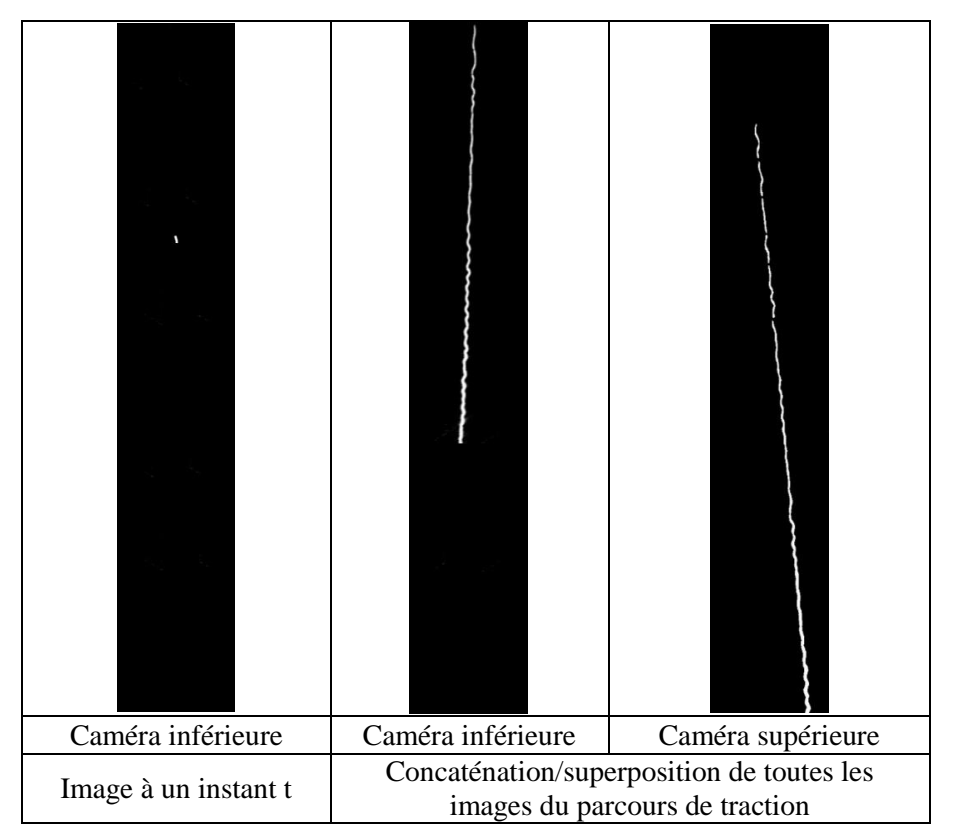

<span id="page-5-1"></span>*Figure 10 : Exemples de concaténation de traces lumineuses laissées par les câbles sur toutes les images lors de remorquages. La surface de l'eau est en haut sur ces images.*

Une fois que les positions du câble sont repérées dans chaque image, il faut réaliser la conversion qui permet de passer des positions dans l'image (en pixels) à des positions dans l'espace physique (y et

z dans le plan lumineux de mesures = plan transversal du bassin). Cette opération nécessite de calibrer spatialement les caméras utilisées à l'aide d'une mire. La mire consiste en un plan sur lequel sont visibles des points remarquables (damier, disques …) de positions connues.

Compte tenu de la taille des champs d'observation (plus de 15 m²), nous n'avons pas fabriqué de mire d'une taille semblable, très difficile à manipuler et installer sous l'eau de façon coplanaire à la tranche de lumière. Nous avons tout d'abord réalisé une mire linéaire verticale constituée d'un alignement vertical de sphères lumineuses d'écartements connus ( $\Delta z = 0.5$  m sur une hauteur totale de 6,5 m, pour une profondeur de bassin de 7 m), voir *[Figure 11](#page-6-0)*.

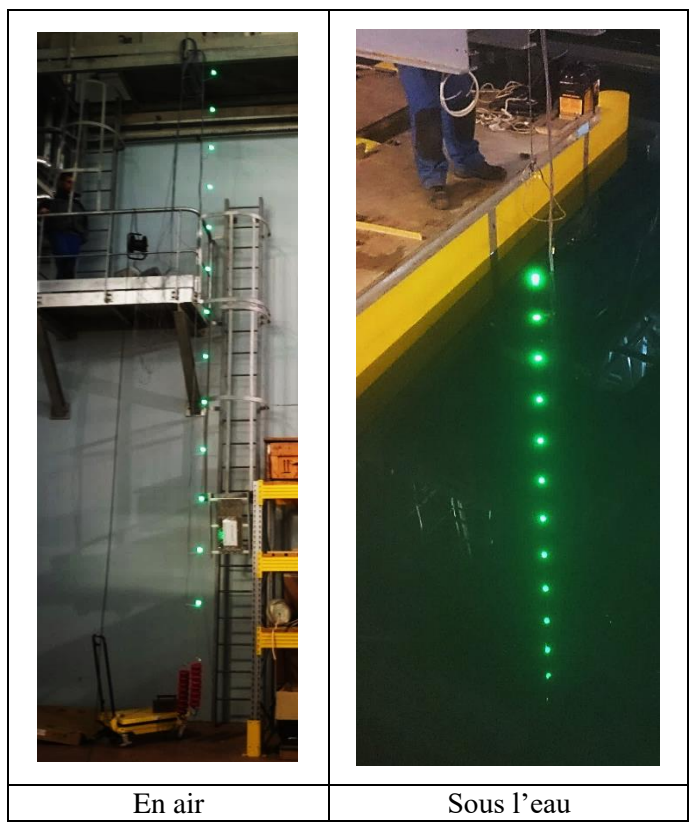

*Figure 11 : Mire linéaire*

<span id="page-6-0"></span>Une fois la mire en place dans l'eau, il suffit de se déplacer horizontalement d'une distance connue  $(\Delta y = 0.5 \text{ m})$  cette ligne, pour ensuite, par superposition d'images, reconstituer une mire bidimensionnelle (*[Figure 12](#page-6-1)*). Ce déplacement est réalisé aisément et avec précision en utilisant la plateforme de traction.

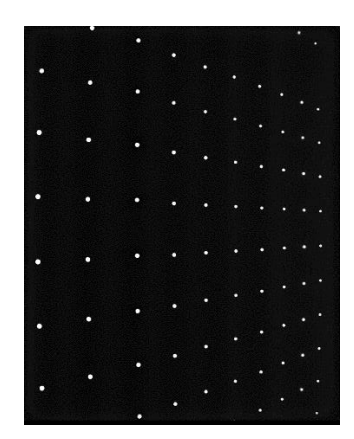

<span id="page-6-1"></span>*Figure 12 : Mire bidimensionnelle, reconstituée par superposition, vue par la caméra la plus proche de la surface*

Ce type d'image obtenue pour les 2 caméras permet ensuite d'établir des relations mathématiques permettant de passer de l'espace des images (coordonnées en pixels) à l'espace physique de la section du bassin.

# **III – Essais réalisés et résultats observés**

### III – 1 Déroulement d'un essai

Dans un premier temps, l'objectif était de décrire et valider la procédure d'essai. Les différentes phases peuvent être décrites par le grafcet présenté ci-après.

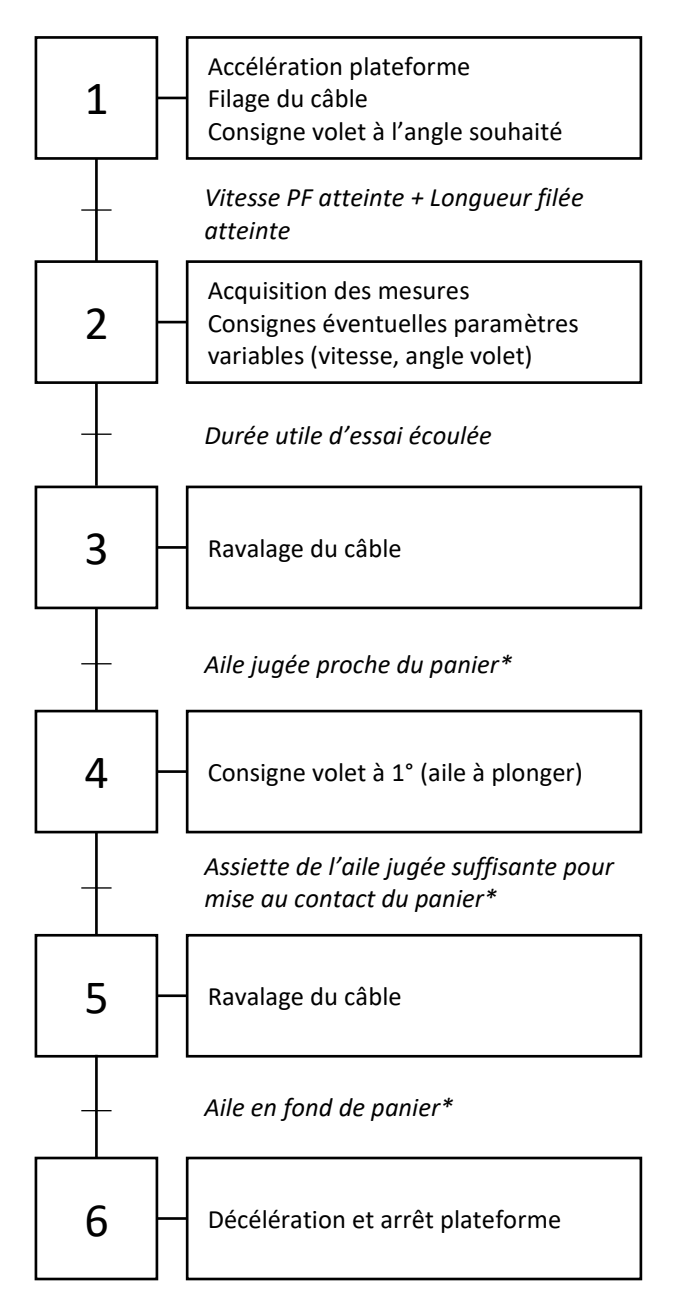

À noter que les réceptivités des étapes présentant un astérisque ne sont validées que par contrôle visuel sur le retour vidéo de la caméra aérienne de la plateforme. A l'issue de l'étape 6, un retour plateforme en marche arrière, rendu possible par le ravalage du câble, permet de préparer le prochain essai.

#### $III - 2$  Configurations stationnaires

L'ensemble des essais réalisés a permis de montrer la bonne stabilité de l'aile sous écoulement. On présente ci-après les résultats obtenus pour une vitesse constante. On s'intéresse en particulier aux attitudes prises par l'aile en configuration de vol stationnaire.

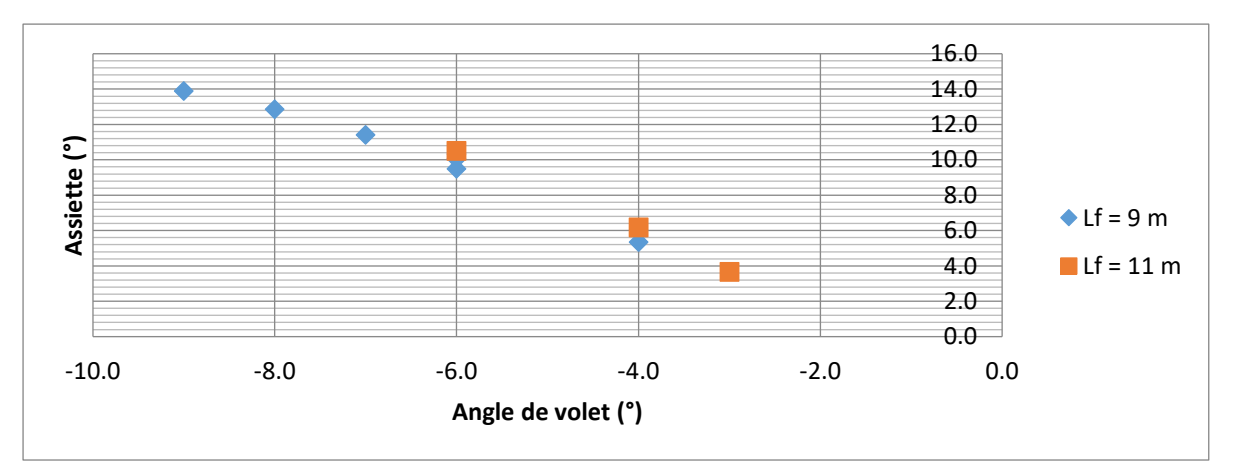

*Figure 13 : Assiette de l'aile à vitesse constante*

Pour les deux longueurs filées (Lf) testées, on note que l'assiette varie quasi linéairement avec l'angle de volet. La bonne répétabilité des résultats et l'indépendance constatée à la longueur filée permet un bon niveau de confiance dans les mesures observées. La *[Figure 14](#page-8-0)* présente un résultat de mesure de déformée du câble en régime établi.

L'aile testée n'étant pas géométriquement symétrique par rapport au plan vertical, on s'intéresse également aux attitudes du plan horizontal prises par la maquette. La *[Figure 15](#page-9-0)* illustre la dissymétrie du vol de l'aile, la maquette (en jaune) ne navigant pas dans le plan vertical. Le graphique en *[Figure](#page-9-1)  [16](#page-9-1)* présente, pour tous les essais effectués à la longueur filée de 9 m, la gîte prise par la maquette en fonction de l'effort de liaison avec le câble. On remarque une nette tendance à la diminution de la gîte, à mesure que l'effort augmente (i.e. l'angle de volet augmente). Il est intéressant de noter que la faible dissymétrie de la géométrie de la maquette induit un comportement dissymétrique de l'aile remorquée marqué. On explique ceci par l'absence de rappel en roulis du système. L'écoulement étant dissymétrique, l'aile trouve une position d'équilibre stationnaire en se déportant sur tribord.

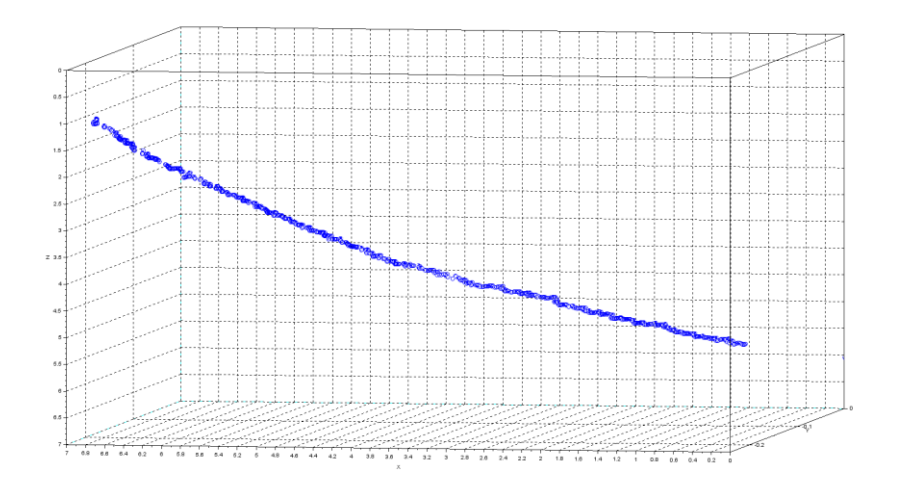

<span id="page-8-0"></span>*Figure 14 : Mesure de déformée du câble*

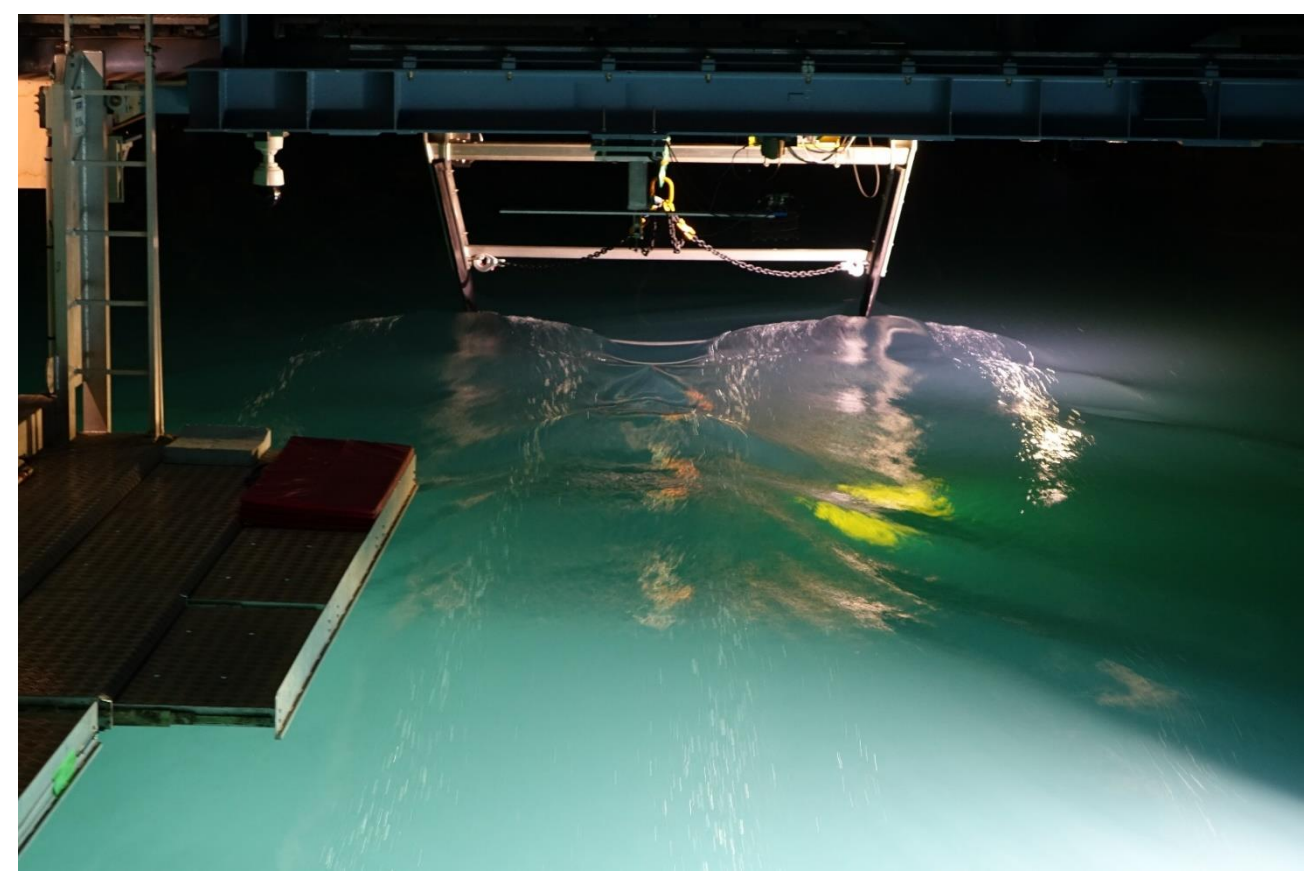

*Figure 15 : Dissymétrie du problème, l'aile (en jaune) ne navigue pas dans le plan vertical*

<span id="page-9-0"></span>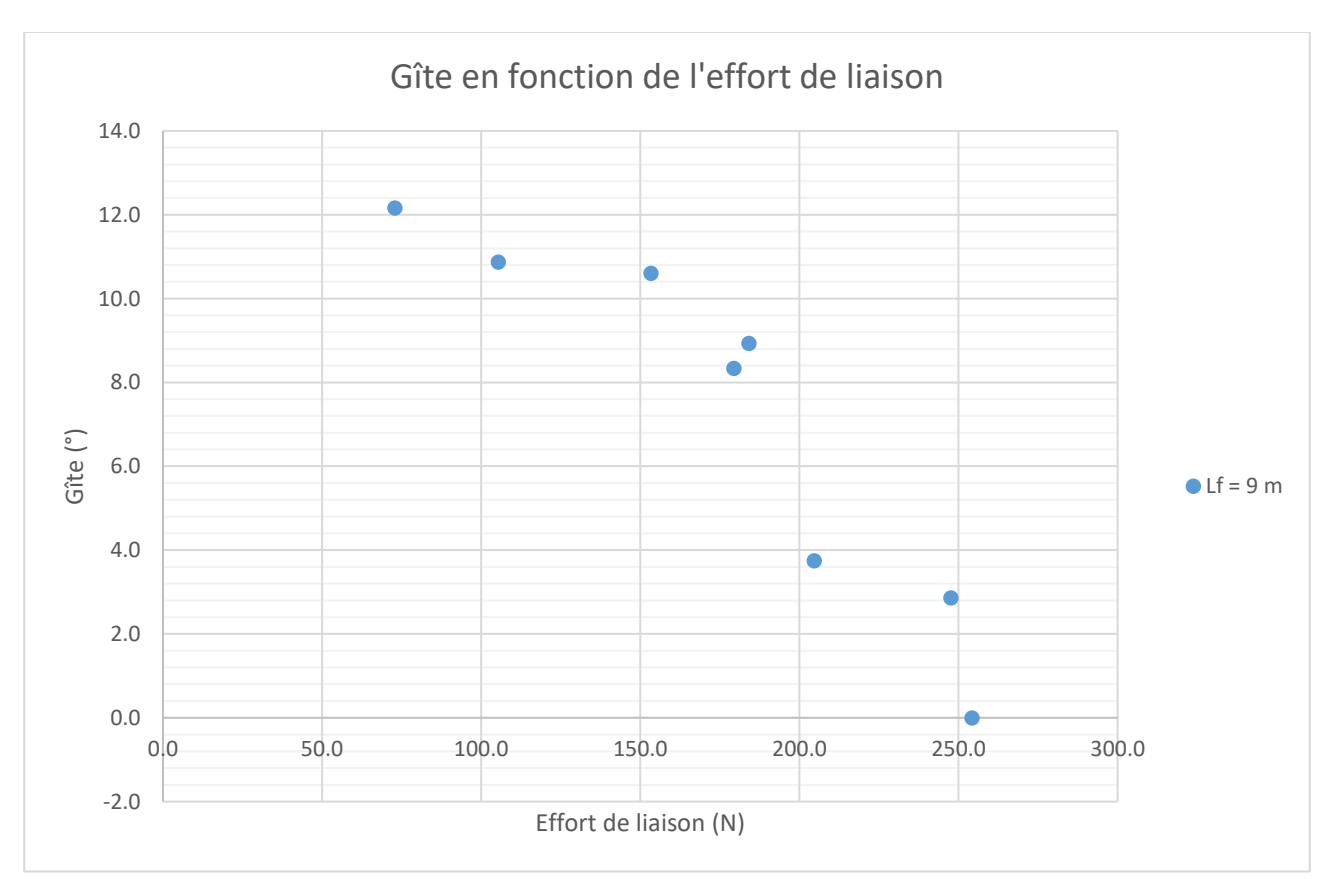

<span id="page-9-1"></span>*Figure 16 : Gîte en fonction de l'effort de liaison*

# **IV – Validation numérique**

Afin de consolider les résultats observés, une validation croisée a été effectuée entre les essais ainsi menés et un simulateur de vol basé sur un calcul CFD des efforts hydrodynamiques. Cette comparaison a été effectuée sur un essai intégrant une changement d'angle de braquage de volet à une vitesse de traction constante.

L'essai a été reproduit en CFD à l'aide du logiciel ANSYS Fluent. L'aile portante remorquée est maillée en non structuré sous Fluent Meshing suivant des tailles de maille suffisantes à la bonne résolution des écoulements et ce quelle que soit l'attitude de l'aile portante. Le maillage volumique est composé de 5 millions de cellules. Le calcul Fluent est effectué en 6 degrés de liberté dans un repère absolu ce qui signifie que le domaine de calcul se déplace en fonction des vitesses de translation et de rotation de l'aile portante. Un logiciel développé par DGA TH, appelé MLN pour Modèle Libre Numérique, est utilisé pour déplacer l'aile en 6 degrés de liberté en fonction des efforts renvoyés par Fluent. La dynamique de l'ensemble {aile, câble} y est résolue de façon couplée via l'implémentation d'un modèle de comportement du câble. La résolution de la dynamique globale du système couplé s'appuie sur une discrétisation en espace du câble et une avance en temps selon une méthode de Newton. La mise en équations du problème est basée sur les travaux de Wu (réf. [4]), avec l'utilisation d'un schéma aux différences centrées, à la fois en temps et en espace.

La simulation CFD effectuée suit l'essai réalisé, l'angle de volet de l'aile portante doit donc varier durant le calcul. Le changement d'angle du volet est réalisé par une technique interne de déformation de maillage prescrite par le MLN. La *[Figure 17](#page-10-0)* montre le maillage de l'aile portante et de son volet. À noter que l'influence du câble sur l'écoulement environnant n'est pas résolue en CFD.

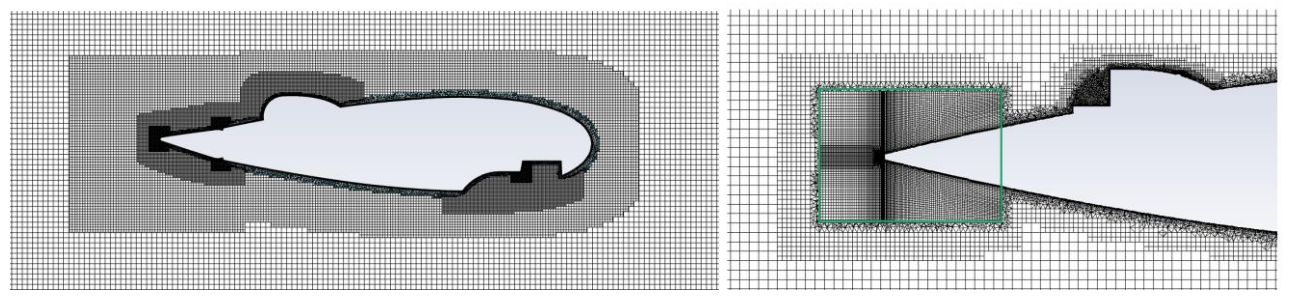

*Figure 17 : Vue en coupe du maillage CFD ; Gauche : vue de l'aile portante, Droite : zoom sur le volet*

<span id="page-10-0"></span>Le calcul CFD reproduit le run durant lequel l'angle de volet varie dans le temps par paliers (3 angles successifs). L'accroche du câble sur l'extrémité remorquant suit la même vitesse rectiligne utilisée dans les essais. La longueur et les caractéristiques mécaniques du câble suivent ceux utilisés pour l'essai. Une vue de la déformée du câble ainsi qu'une comparaison sur l'assiette de l'aile est donnée en *[Figure 18](#page-11-0)*.

La comparaison essai/simulation montre une bonne cohérence des résultats sur l'attitude de l'aile portante. Malgré la complexité du problème (modèle de câble modélisé + écoulement turbulent CFD + équilibre mécanique), le résultat obtenu par CFD donne entière satisfaction et permet de valider l'utilisation de la CFD comme outil de prédiction d'attitude de corps remorqués dans des cas d'usage particuliers. En effet, l'outil numérique offre la possibilité d'imposer des parcours complexes sur l'extrémité du câble (giration, changement d'immersion), voire de résoudre en CFD le corps remorquant pour étudier le couplage entre corps remorquant et corps remorqué.

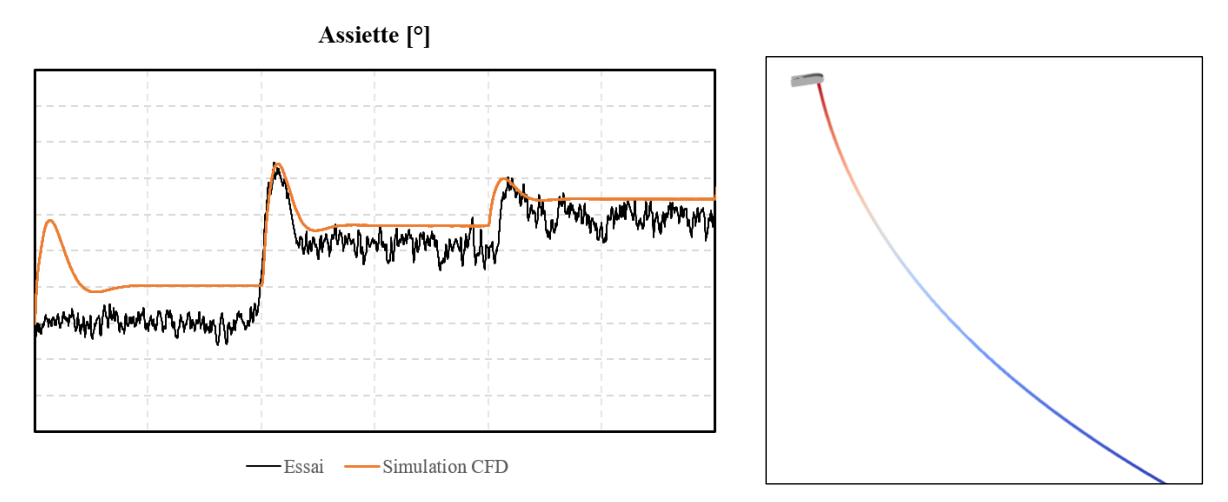

<span id="page-11-0"></span>*Figure 18 : Gauche : Comparaison de l'assiette de l'aile portante, Droite : Vue sur la déformée du câble*

L'exploration du domaine d'emploi des corps remorqués implique la mise en œuvre de milliers de simulations, ce qui est incompatible des durées de calcul imposées par l'emploi de l'outil CFD. Cette simulation numérique pointue ne sera donc employée que pour des études spécifiques pour lesquelles la mise en œuvre d'un outil simplifié serait mise en défaut.

Un outil complémentaire nommé CARDYNAL a été développé à DGA TH pour palier cette limitation. Basé sur l'évaluation analytique des efforts hydrodynamiques subis par le corps remorqué, l'outil a été conçu pour résoudre la dynamique du système global {aile ;câble} de la même façon que l'outil CFD présenté ci-avant. Les temps de calcul sont réduits et permettent d'envisager un grand nombre de simulations afin de couvrir l'ensemble du domaine d'emploi des objets étudiés. La *[Figure](#page-11-1)  [19](#page-11-1)* présente une comparaison entre les deux outils numériques, et l'outil expérimental précédemment décrit sur l'essai transitoire de changement d'angle de volet.

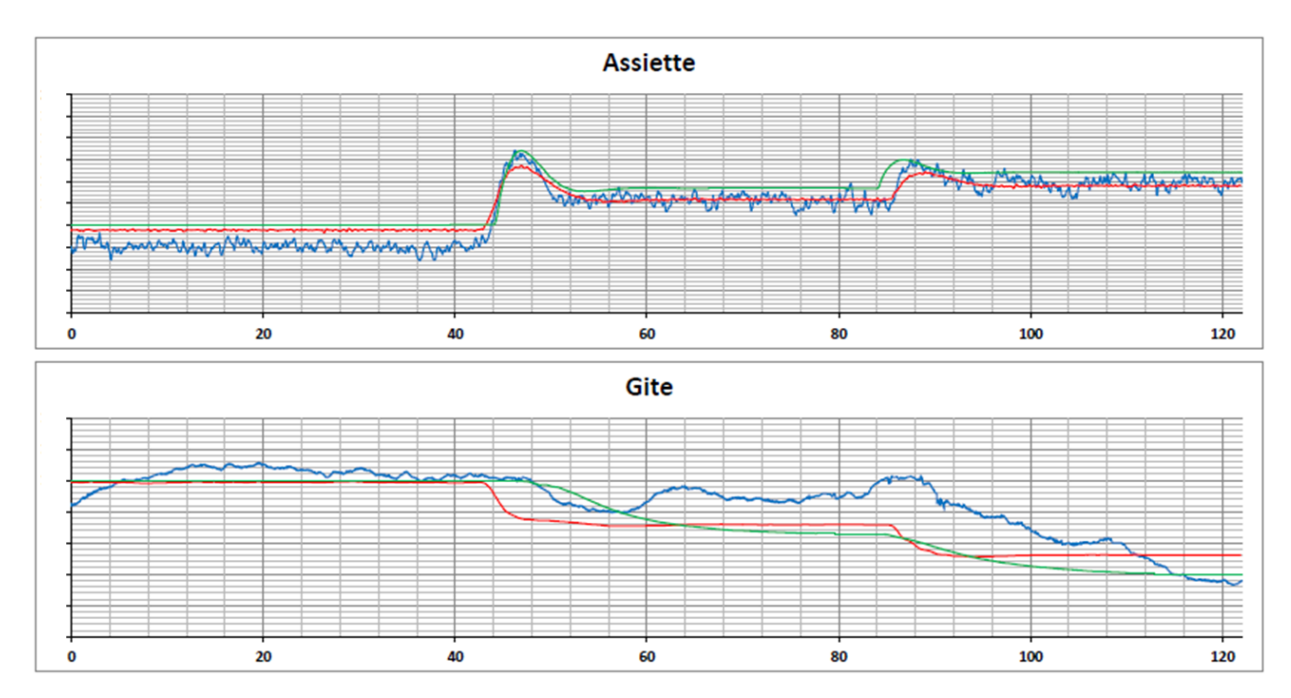

<span id="page-11-1"></span>**Figure 19 :** *Attitudes de l'aile - comparaison des outils (bleu : essai ; vert : numérique CFD ; rouge : CARDYNAL)*

# **V – Conclusion**

Cet essai, particulièrement complexe, a pu être mis en œuvre au B600. La diversité des mesures effectuées a permis d'accéder à la déformée du câble électro-tracteur, à l'effort de liaison entre l'aile et ce dernier, et enfin à la dynamique de l'aile en navigation. Ce moyen d'essai totalement inédit donne accès à des cas de validation intéressants pour le problème de la navigation des corps remorqués. Une validation croisée avec deux outils numériques mettant en œuvre la CFD a montré une bonne cohérence des résultats obtenus en dynamique. Avec le développement de l'outil simplifié CARDYNAL, DGA TH dispose ainsi d'un ensemble d'outils validés permettant d'expertiser le comportement des corps remorqués.

# **Références**

[1] « Nouveaux développements en Bassin d'essais de plates-formes navales », ATMA 2011, Didier FRÉCHOU, Pierre COPEAUX, Marc DARQUIER, Olivier PERELMAN

[2] « Génération, propagation et dissipation de la houle en bassin d'essai de très grande longueur », ATMA 2009, Quentin DERBANNE, Olivier MENARD, Marc DARQUIER, Didier FRECHOU

- [3]  $\quad \times$  Documentation QUALISYS<sup>TM</sup>», [https://www.qualisys.com](https://www.qualisys.com/)
- [4] Jiaming Wu (1998), Simulation of a two-part underwater system, PhD Thesis.